# Conv2d and ConvTransposed2d

# Chiaki Yanagisawa Water Cherenkov with Deep Learning Zoom meeting 2/19/2021

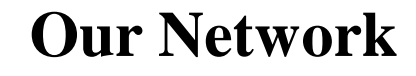

)

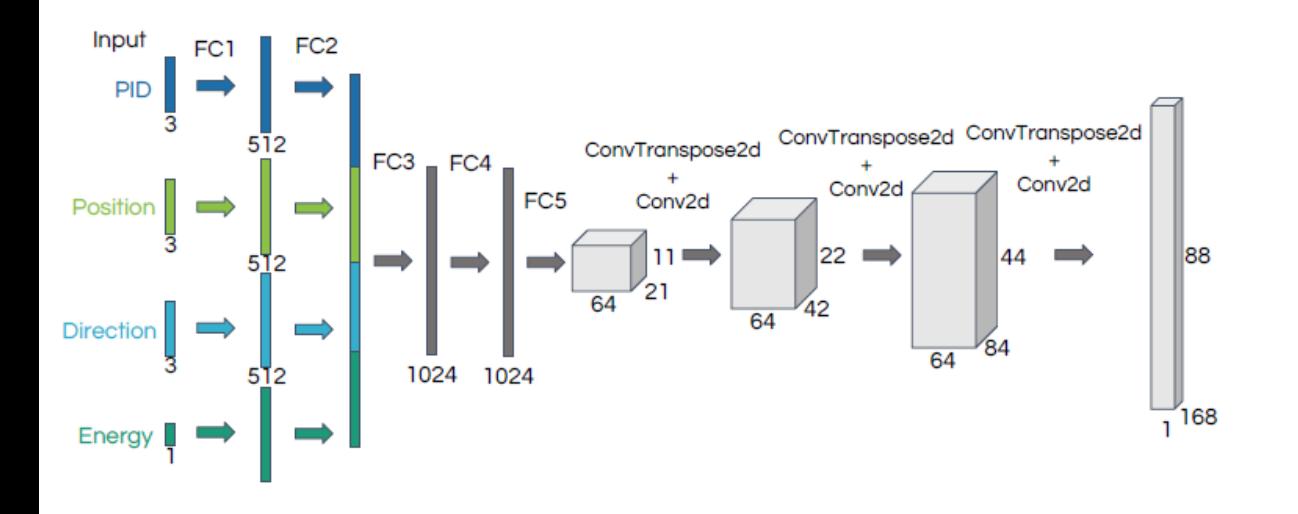

self.\_upconvs = torch.nn.Sequential( torch.nn.ConvTranspose2d(64, 64, 4, 2), torch.nn.ReLU(), # 24 x 44 torch.nn.Conv2d(64, 64, 3), torch.nn.ReLU(),  $\#$  22 x 42 torch.nn.ConvTranspose2d(64, 32, 4, 2), torch.nn.ReLU(), # 46 x 86 torch.nn.Conv2d(32, 32, 3), torch.nn.ReLU(), # 44 x 84 torch.nn.ConvTranspose2d(32, 32, 4, 2), torch.nn.ReLU(), # 90 x 170  $torch.nn.Conv2d(32, 3, 3)$  # 88 x 168

#### Conv2d

*class* torch.nn.Conv2d(*in\_channels: int, out\_channels: int, kernel\_size: Union[T, Tuple[T, T]], stride: Union[T, Tuple[T, T]] = 1, padding: Union[T, Tuple[T, T]] = 0, dilation: Union[T, Tuple[T, T]] = 1, groups: int = 1, bias: bool = True, padding\_mode: str = 'zeros'*)

Input : (*N, C<sub>in</sub>, H<sub>in</sub>, W<sub>in</sub>*)  $N =$  batch size,  $C_{in} =$  input channels,  $H_{in} =$  input height,  $W_{in} =$  input height Output: (*N, C<sub>out</sub>, H<sub>out</sub>, W<sub>out</sub>)*  $N =$  batch size,  $C_{out} =$  output channels,  $H_{out} =$  output height,  $W_{out} =$  output height

$$
H_{out} = \frac{H_{in} + 2 \times \text{padding[0]} - \text{dilation[0]} \times (\text{kernel\_size[0]} - 1) - 1}{\text{stride[0]}} + 1
$$
  

$$
W_{out} = \frac{W_{in} + 2 \times \text{padding[1]} - \text{dilation[1]} \times (\text{kernel\_size[1]} - 1) - 1}{\text{stride[1]}} + 1
$$

**Example 1: Convolution With Stride 1, No Padding**

**nn.Conv2d(in\_channels, out\_channels, kernel\_size=2, stride=1)** In this first simple example we apply a **2 by 2** [kernel](https://en.wikipedia.org/wiki/Kernel_(image_processing)) to an input of size **6 by 6**, with stride **1**.

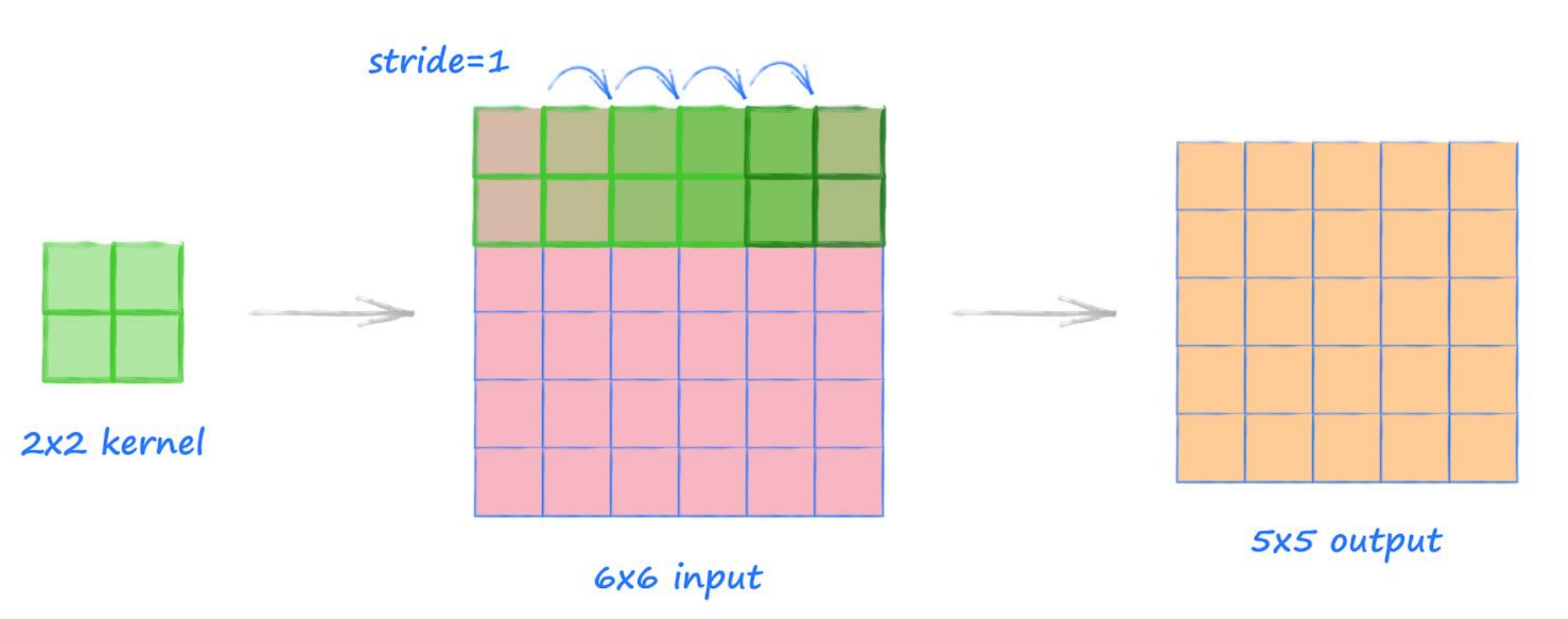

**Example 2: Convolution With Stride 2, No Padding**

**nn.Conv2d(in\_channels, out\_channels, kernel\_size=2, stride=2)** This second example is the same as the previous one, but we now have a stride of **2**.

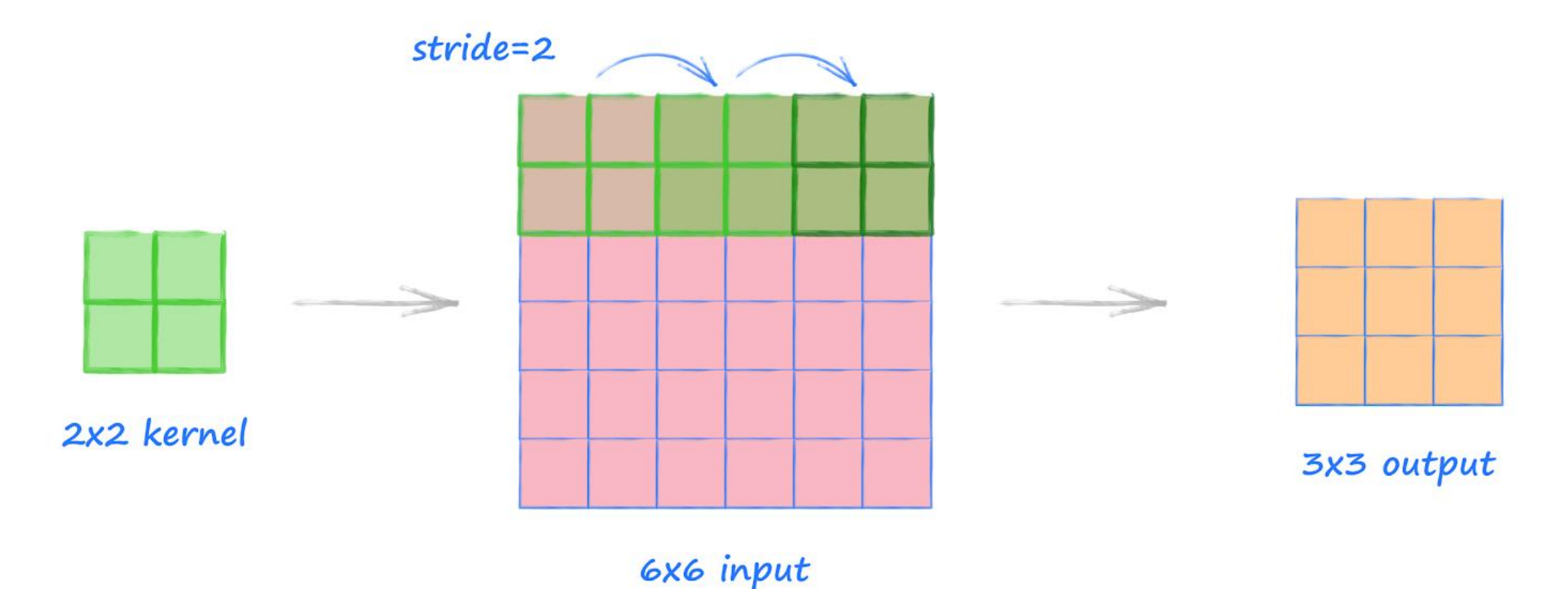

#### **Example 3: Convolution With Stride 2, With Padding**

**nn.Conv2d(in\_channels, out\_channels, kernel\_size=2, stride=2, padding=1)** This third example is the same as the previous one, but this time we use a padding of **1**.

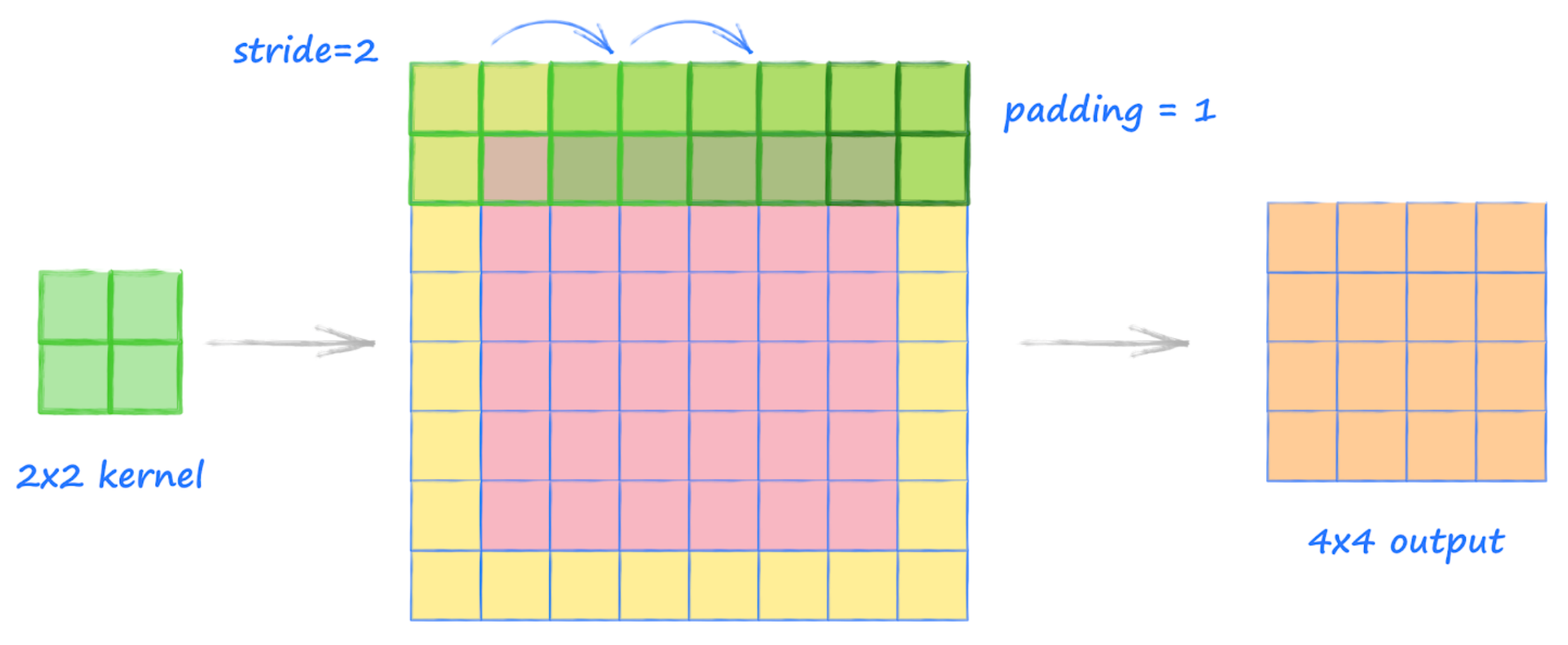

#### ConvTransposed2d

*class torch.nn.ConvTranspose2d(in\_channels: int, out\_channels: int, kernel\_size: Union[T, Tuple[T, T]], stride: Union[T, Tuple[T, T]] = 1, padding: Union[T, Tuple[T, T]] = 0, output\_padding: Union[T, Tuple[T, T]] = 0, groups: int = 1, bias: bool = True, dilation: int = 1, padding\_mode: str = 'zeros')*

Input : (*N, C<sub>in</sub>, H<sub>in</sub>, W<sub>in</sub>*)  $N =$  batch size,  $C_{in} =$  input channels,  $H_{in} =$  input height,  $W_{in} =$  input height Output: (*N, C<sub>out</sub>, H<sub>out</sub>, W<sub>out</sub>*)  $N =$  batch size,  $C_{out} =$  output channels,  $H_{out} =$  output height,  $W_{out} =$  output height

## $H_{out} = (H_{in} - 1) \times \text{stride}[0] - 2 \times \text{padding}[0] + \text{dilation}[0] \times (\text{kernel\_size}[0] - 1)$ + output padding  $[0]+1$

 $W_{out} \, = \, (W_{in}$  <sup>1</sup>) <sup>×</sup> stride[1] <sup>−</sup> <sup>2</sup> <sup>×</sup> padding[1] <sup>+</sup> dilation[1]×(kernel\_size[1] <sup>−</sup> 1)  $+$  output\_padding[1]+1

**Example 5: Transpose Convolution With Stride 2, No Padding**

**nn.ConvTranspose2d(in\_channels, out\_channels, kernel\_size=2, stride=2, padding=0)** The transpose convolution is commonly used to expand a tensor to a larger tensor. This is the opposite of a normal convolution which is used to reduce a tensor to a smaller tensor.

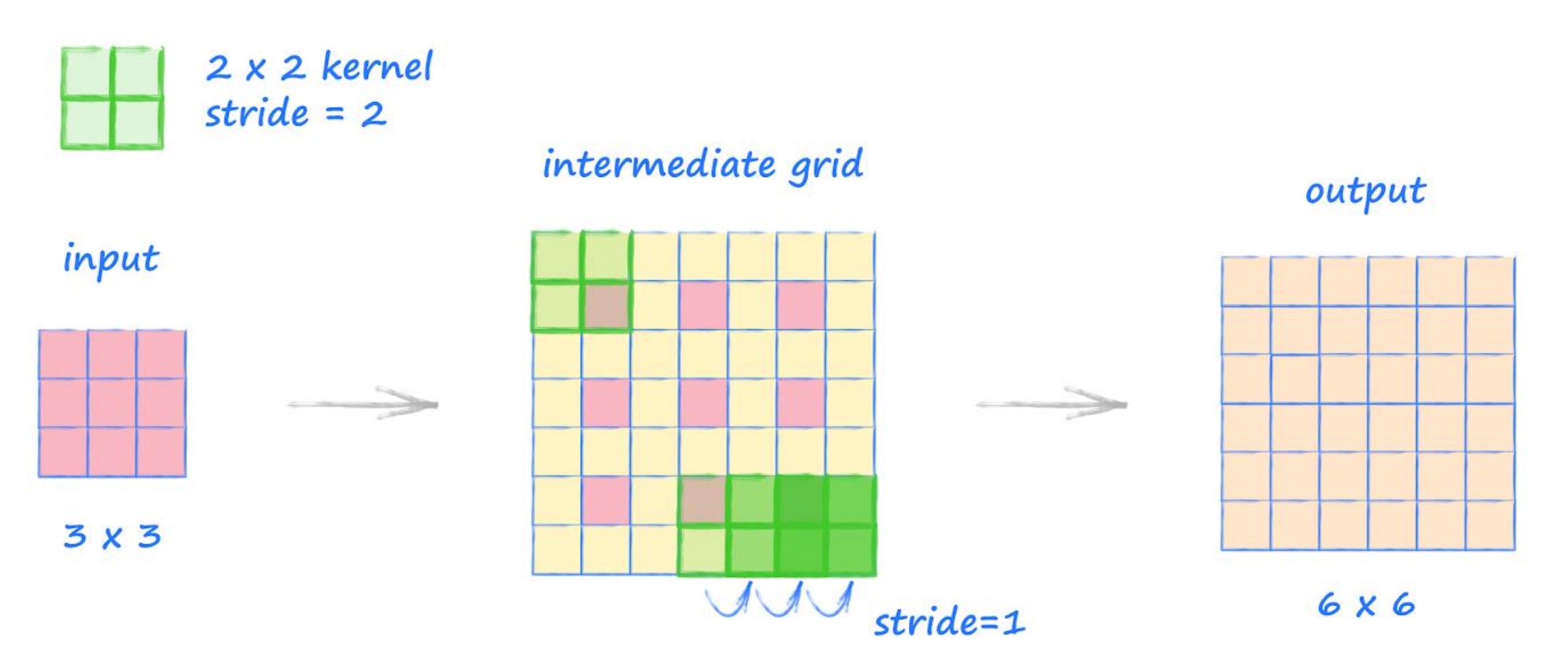

#### **Example 6: Transpose Convolution With Stride 1, No Padding**

**nn.ConvTranspose2d(in\_channels, out\_channels, kernel\_size=2, stride=1, padding=0)** In the previous example we used a stride of **2** because it is easier to see how it is used in the process. In this example we use a stride of **1**.

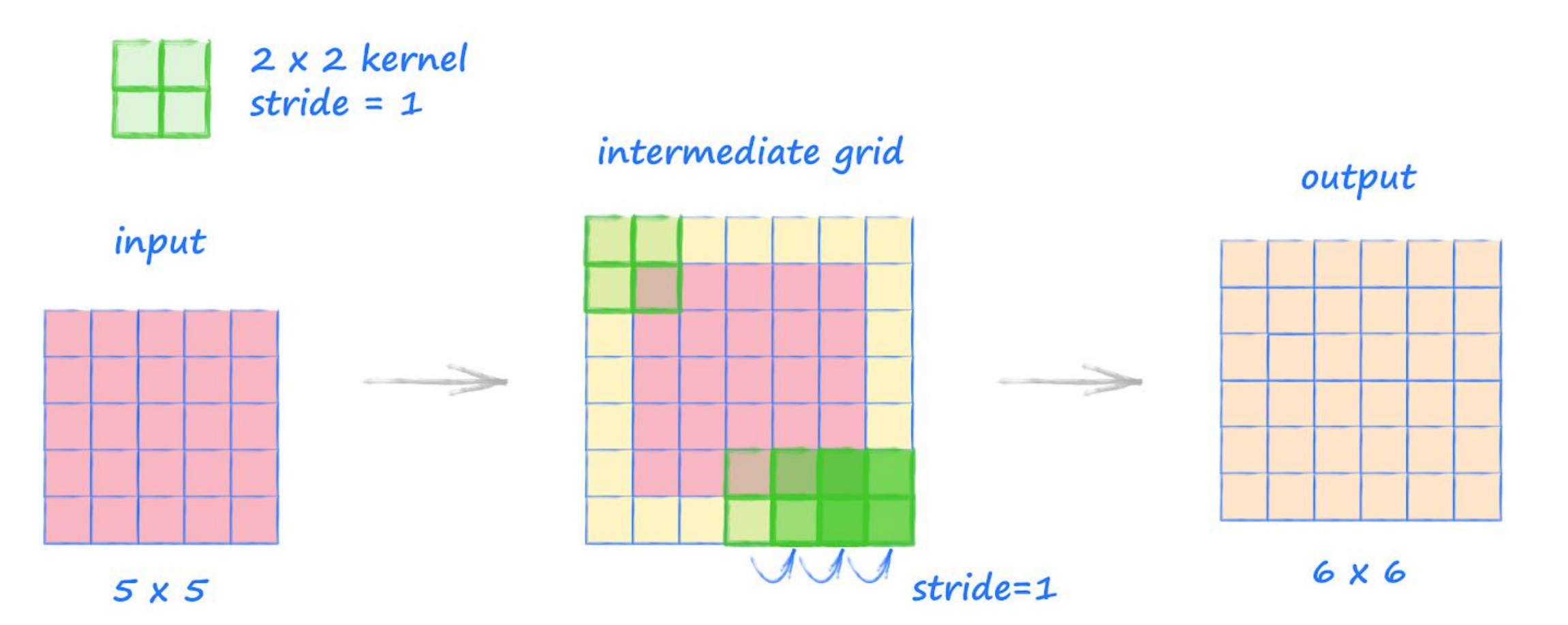

#### **Example 7: Transpose Convolution With Stride 2, With Padding**

**nn.ConvTranspose2d(in\_channels, out\_channels, kernel\_size=2, stride=2, padding=1)** In this transpose convolution example we introduce padding. Unlike the normal convolution where padding is used to expand the image, here it is used to reduce it.

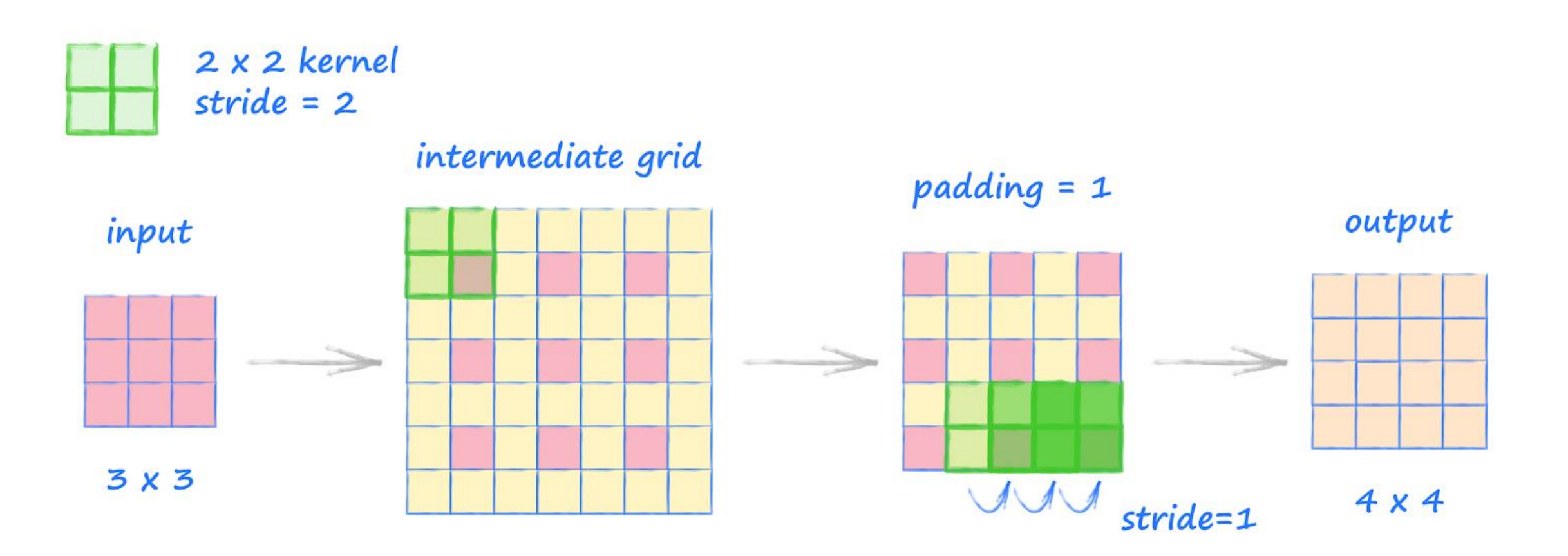

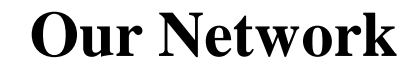

)

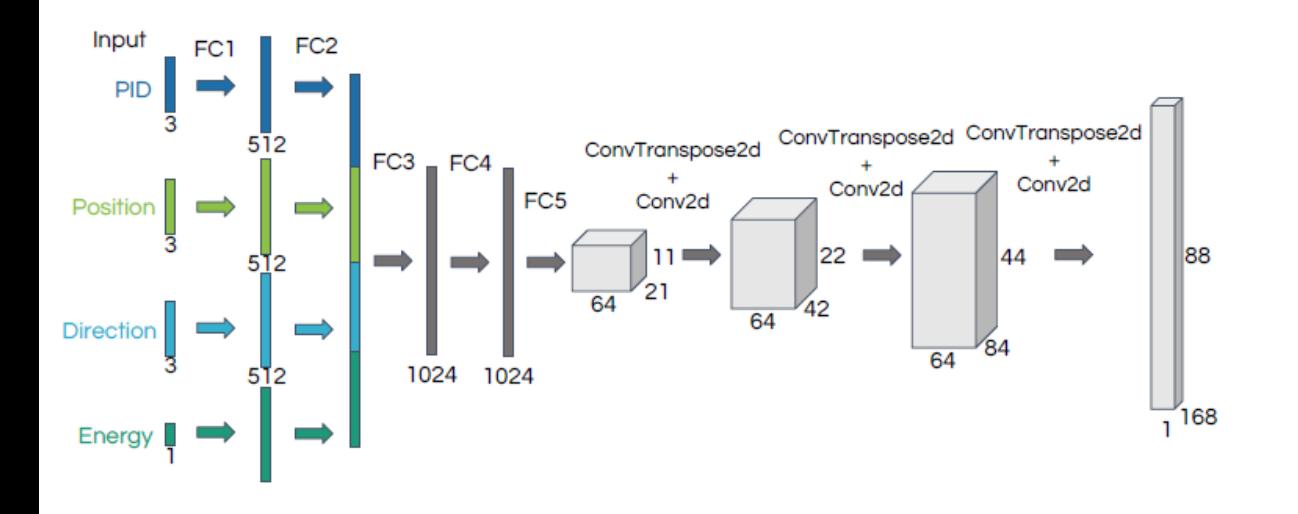

self.\_upconvs = torch.nn.Sequential( torch.nn.ConvTranspose2d(64, 64, 4, 2), torch.nn.ReLU(), # 24 x 44 torch.nn.Conv2d(64, 64, 3), torch.nn.ReLU(),  $\#$  22 x 42 torch.nn.ConvTranspose2d(64, 32, 4, 2), torch.nn.ReLU(), # 46 x 86 torch.nn.Conv2d(32, 32, 3), torch.nn.ReLU(), # 44 x 84 torch.nn.ConvTranspose2d(32, 32, 4, 2), torch.nn.ReLU(), # 90 x 170  $torch.nn.Conv2d(32, 3, 3)$  # 88 x 168

#### **Upconv Layers of Our Network**

#### **First layer**

Input ch = 64, output ch = 64,  $H_{in} = 11$ ,  $W_{in} = 21$ , kernel size = 4, stride = 2, dilation = 1, padding = 0, output padding  $= 0$ 

ConvTranse2d(64, 64, 4, 2): H<sub>out</sub> = (11 – 1) x 2 – 2 x 0 + 1 x (4 – 1) + 0 + 1 = 24  
\n
$$
W_{out} = (21 – 1) x 2 – 2 x 0 + 1 x (4 – 1) + 0 + 1 = 44
$$

Input ch = 64, output ch = 64,  $H_{in} = 24$ ,  $W_{in} = 44$ , kernel size = 3, stride = 1, dilation = 1, padding = 0, output padding  $= 0$ 

Conv2d(64, 64, 3)   
 
$$
H_{out} = [24 - 2 \times 0 - 1 \times (3 - 1) - 1]/1 + 1 = 22
$$
  
 
$$
W_{out} = [44 - 2 \times 0 - 1 \times (3 - 1) - 1]/1 + 1 = 42
$$

#### **Upconv Layers of Our Network**

#### **Second layer**

Input ch = 64, output ch = 32,  $H_{in} = 22$ ,  $W_{in} = 42$ , kernel size = 4, stride = 2, dilation = 1, padding = 0, output padding  $= 0$ 

ConvTranse2d(64, 32, 4, 2) : Hout = (22 – 1) x 2 – 2 x 0 + 1 x (4 – 1) + 0 + 1 = 46 Wout = (42 – 1) x 2 – 2 x 0 + 1 x (4 – 1) + 0 + 1 = 86

Input ch = 32, output ch = 32,  $H_{in} = 46$ ,  $W_{in} = 86$ , kernel size = 3, stride = 1, dilation = 1, padding = 0, output padding  $= 0$ 

Conv2d(32, 32, 3)   
 : H<sub>out</sub> = 
$$
[46 - 2 \times 0 - 1 \times (3 - 1) - 1]/1 + 1 = 44
$$
  
  $Wout = [86 - 2 \times 0 - 1 \times (3 - 1) - 1]/1 + 1 = 84$ 

#### **Upconv Layers of Our Network**

#### **Third layer**

Input ch = 32, output ch = 32,  $H_{in} = 44$ ,  $W_{in} = 84$ , kernel size = 4, stride = 2, dilation = 1, padding = 0, output padding  $= 0$ 

ConvTranse2d(64, 32, 4, 2): H<sub>out</sub> = (44 – 1) x 2 – 2 x 0 + 1 x (4 – 1) + 0 + 1 = 90  
\n
$$
W_{out} = (84 – 1) x 2 – 2 x 0 + 1 x (4 – 1) + 0 + 1 = 170
$$

Input ch = 32, output ch = 1,  $H_{in}$  = 90,  $W_{in}$  = 170, kernel size = 3, stride = 1, dilation = 1, padding = 0, output padding  $= 0$ 

Conv2d(32, 1, 3)   
 
$$
H_{out} = [90 - 2 \times 0 - 1 \times (3 - 1) - 1]/1 + 1 = 88
$$
  
 
$$
W_{out} = [170 - 2 \times 0 - 1 \times (3 - 1) - 1]/1 + 1 = 168
$$

Note:  $88 \times 168 = 64 \times 11 \times 21 = 14784$ 

## **Upconv Layers of Original Paper**

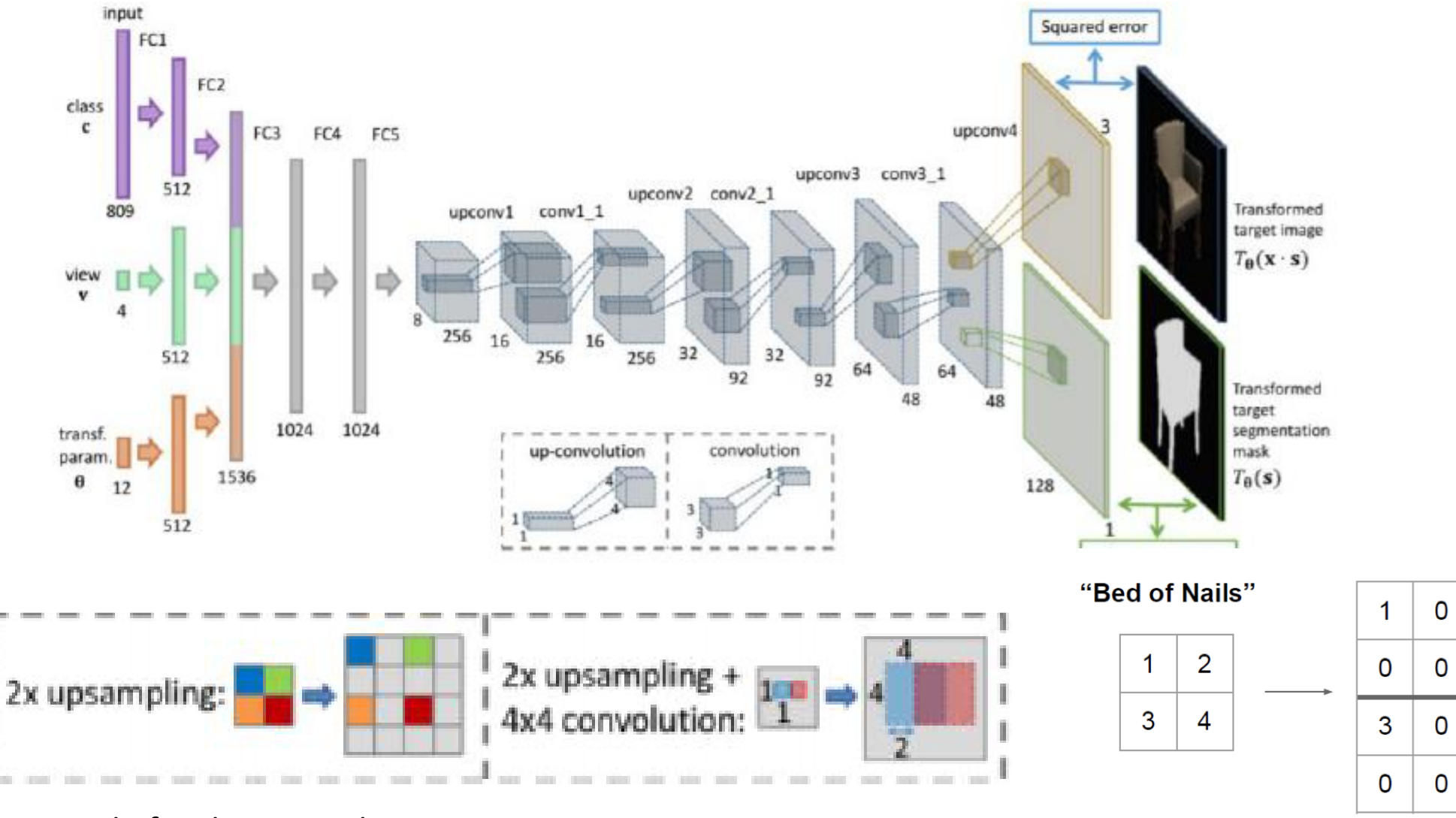

Bed of nails upsampling

Output: 4 x 4

# **Upsampling**

#### Nearest-Neighbor Bed of Nails Interpolation

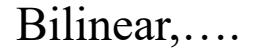

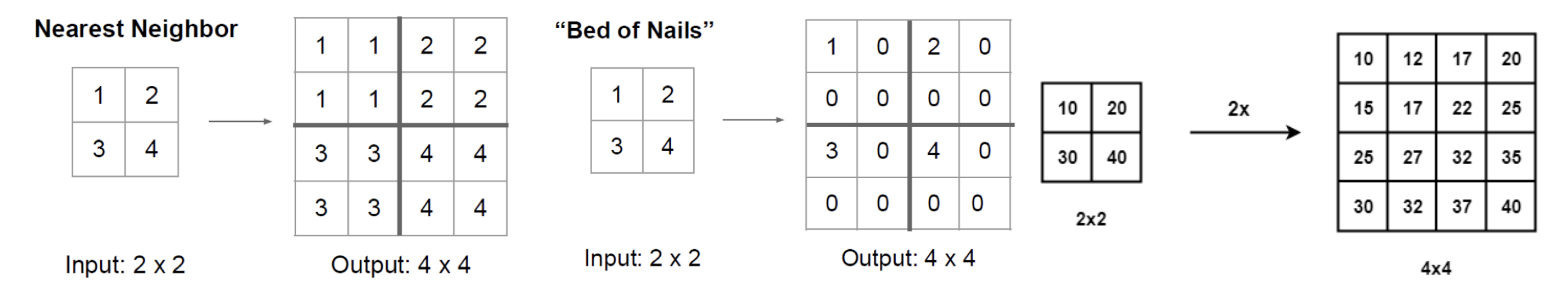

- The transposed convolution is the cause of the checkerboard artifacts in generated images.
- Some recommend an upsampling operation (i.e. interpolation method) followed by a convolution that preserves the image size to reduce such effects.
- The weights in the transposed convolution are learnable, while the upsampling operation is not learnable.

## **References**

- <https://arxiv.org/pdf/1603.07285.pdf>
- Slides by Karan Yang on  $9/13/2019$  (I will post it at CERN) at this meeting
- <https://distill.pub/2016/deconv-checkerboard/>
- <https://towardsdatascience.com/types-of-convolutions-in-deep-learning-717013397f4d>
- <https://makeyourownneuralnetwork.blogspot.com/2020/02/calculating-output-size-of-convolutions.html>
- <https://medium.com/jun-devpblog/dl-12-unsampling-unpooling-and-transpose-convolution-831dc53687ce>

#### **Our Network**

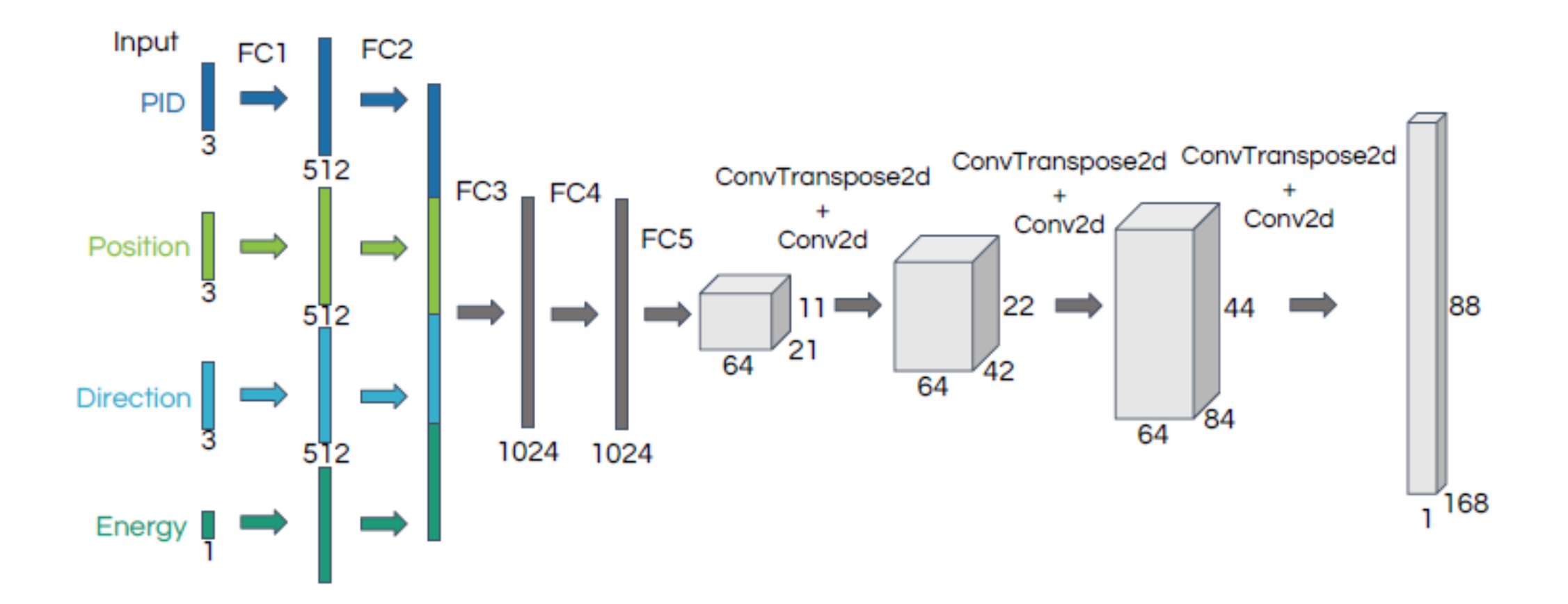